## **User Macro: Hypertree**

## Purpose

Load Javascript and CSS for the Hypertree - Remember to add the [User Macro: Hypertree JSON](https://www.mos-eisley.dk/pages/viewpage.action?pageId=51118150) Macro also

This is not usefull unless the js and css files are accessible at the specified path

Download all files : [Jit-2.0.1.zip](https://www.mos-eisley.dk/download/attachments/51118169/Jit-2.0.1.zip?version=1&modificationDate=1394388021000&api=v2) - From the <http://philogb.github.io/infovis/>

## **Details**

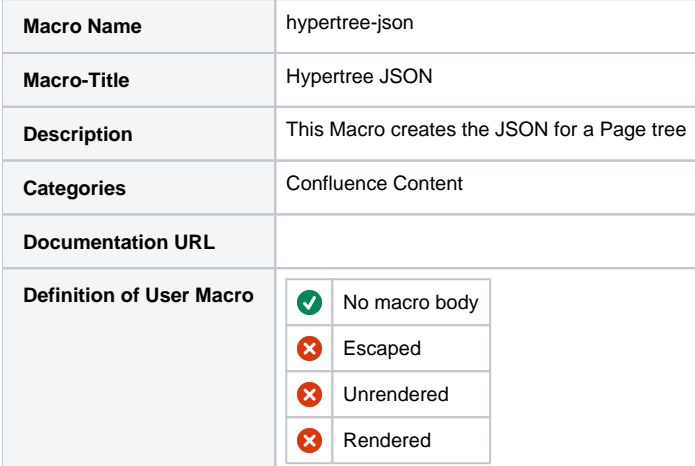

## Macro Code - from the page

```
## @noparams
<link type="text/css" href="/Jit/css/Hypertree.css" rel="stylesheet" />
<style>
#container {
    margin:0 auto;
    position:relative;
}
#infovis {
}
</style>
```